# **Flugregler an Car RC**

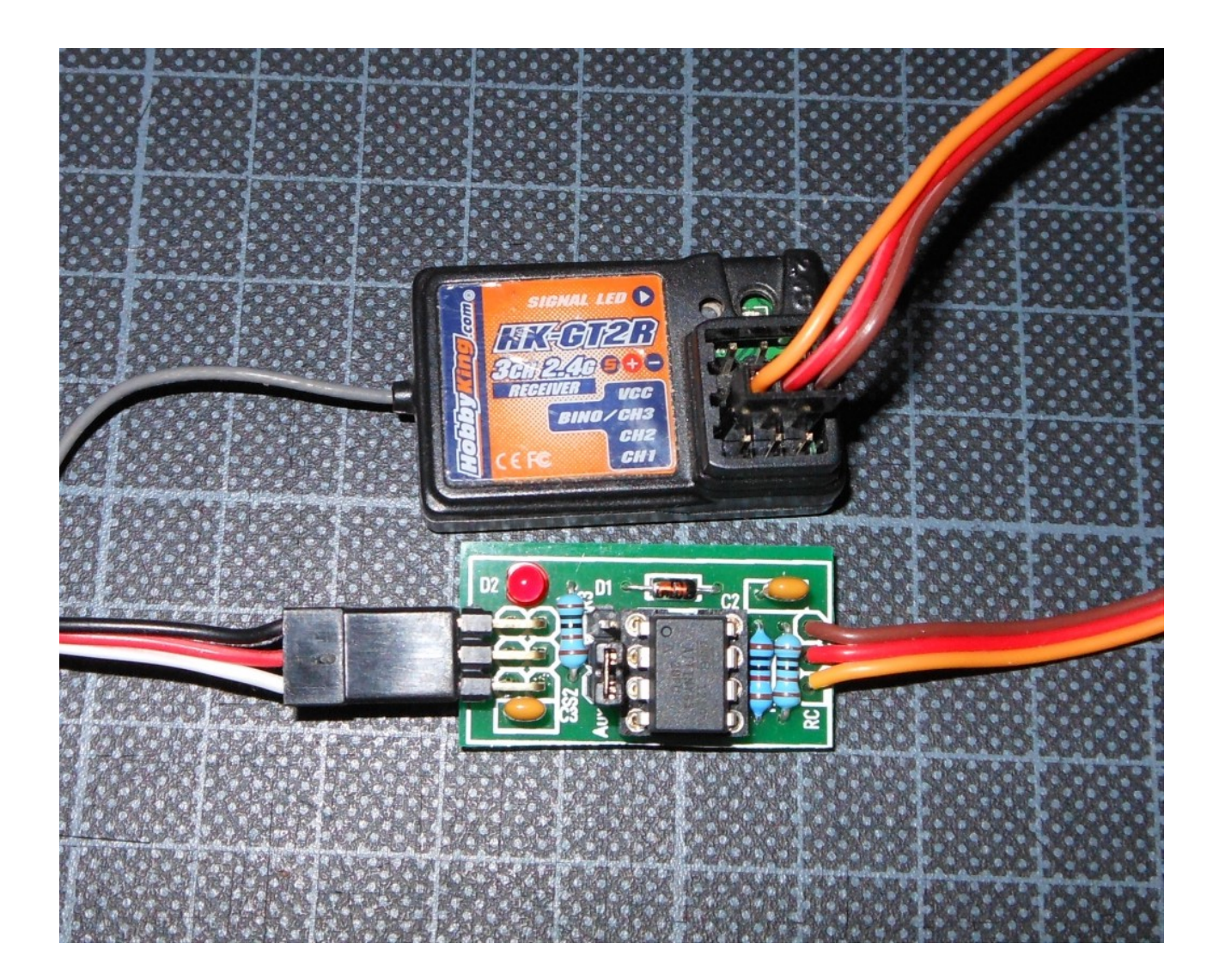

**Version 2**

# **Einleitung**

Das Problem ist ja allgemein bekannt. Natürlich kann man einen Marine Regler benutzen. Aber ein paar von uns haben entweder noch ein paar Flugregler oder haben sich eine Regler Motor Combi z.B. für einen Heli gekauft. Leider lassen sich nicht alle Regler mit einer RC-Car Steuerung fahren. Problem ist dann meistens, dass die Mittelstellung nicht als Null erkannt wird. Und sich auch nicht programmieren lässt. Ich habe gerade für meine Jupiter eine tolle Kombi gekauft und bin dabei genau auf das Problem gestoßen.

Abhilfe schafft da ein kleiner Microcontroller mit entsprechendem Programm. Das ganze Programm läuft auf einem ATTiny85 (8 Pin Version) und ist dann kaum größer als ein Servostecker. Und wird dann auch genau so in die ESC-Leitung eingeschleift.

Als 2. Teil habe ich auch gleich ein weiteres Problem behoben. Manchmal reicht der Servoweg eines Servos nicht aus. Zwar hat der Servo noch Reserven (was man manchmal beim Trimmer sieht, oder bei manchen Fernsteuerungen), aber man kann diese mit der Fernsteuerung nicht benutzen. Das 2. Programm im Modul behebt genau dieses Problem.

Bevor ihr nun mit dem Löten beginnt, lesst euch bitte die gesamte Anleitung einmal durch. Das hilft später beim Bauen.

# **Stückliste**

Im Bausatz enthalten sind folgende Teile: 1 Diode 1N4148 (D1) 1 Widerstand 10k (R1) 2 Widerstände 1k (R2/3) 2 Vielschicht-Keramikkondensatoren 100nF X7R 2,5 1 LED 3mm Standard (D2) 1 1x3 Stiftleiste RM 2,54mm gerade 1 2x3 Stiftleiste RM 2,54mm gewinkelt 1 Jumper RM 2,54mm 1 Servoanschluss 1 DIP8 Fassung gedrehte Kontakte 1 ATTiny85 vorprogrammiert 1 Stück Schrumpfschlauch durchsichtig

Sollte wieder erwarten mal was fehlen, schreibt mir einfach eine Email an [w.klaas@gmx.de.](mailto:w.klaas@gmx.de)

#### Version 2

Diese Anleitung gilt für die Version 2. Zu erkennen ist die Version 2 an dem aufgeäztem FESC rev2.

Änderung gegenüber der Version 1:

Hardware: Beim Aufbau muss nun nicht mehr die Brücke unter dem IC gelötet werden.

Software: Beide Servo-Anschlüsse geben das gleiche Signal ab.

# **Schaltbild**

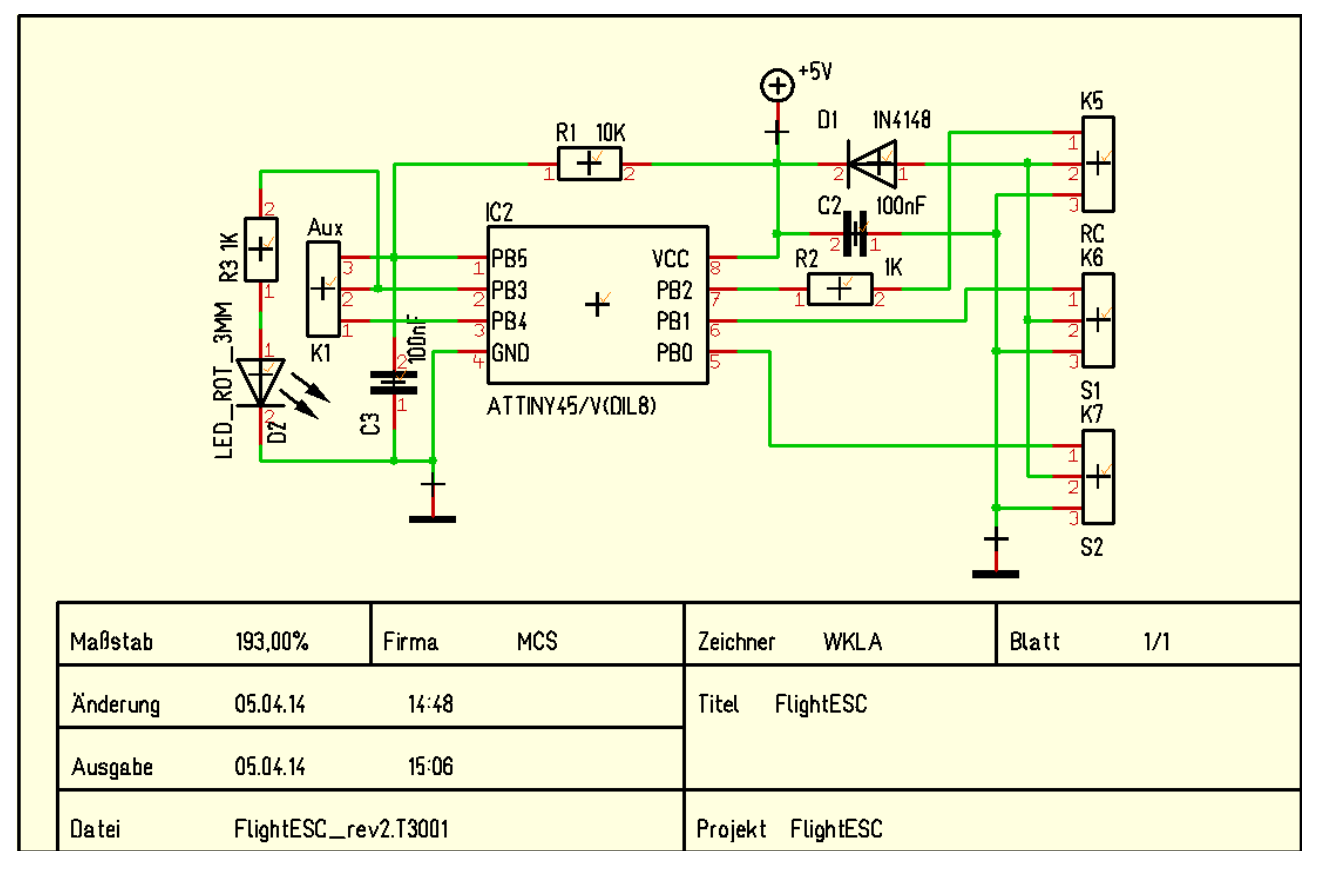

# **Layout**

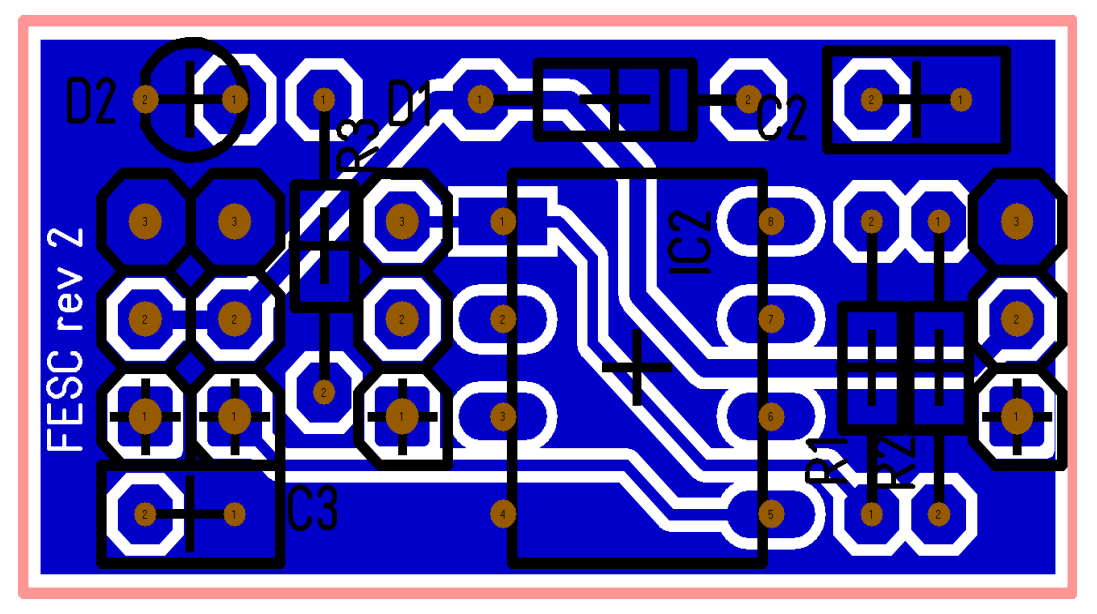

# **Aufbau**

Da ist er nun der Bausatz. Welch heilloses durcheinander. Am besten ist es da, sich einmal einen Überblick zu verschaffen. Das sollte alles in dem Beutel sein.

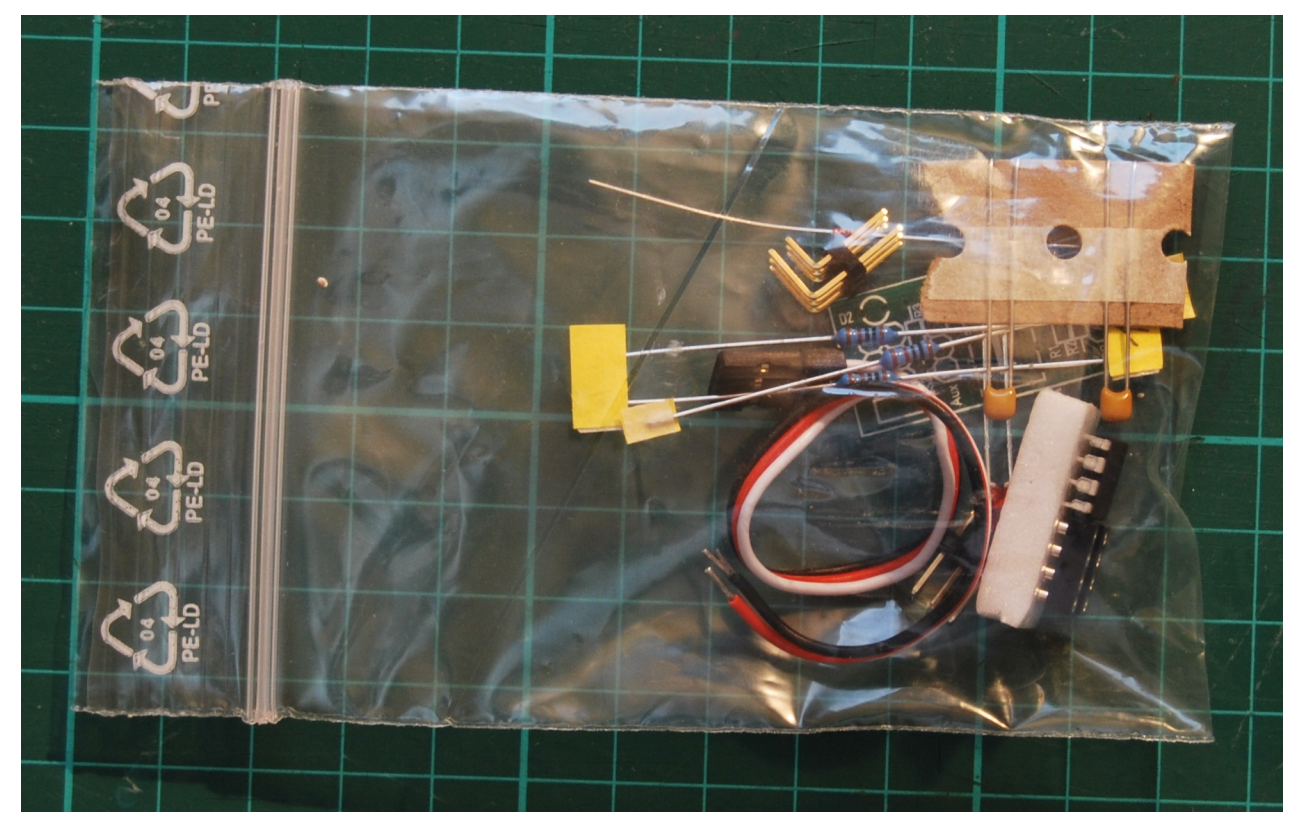

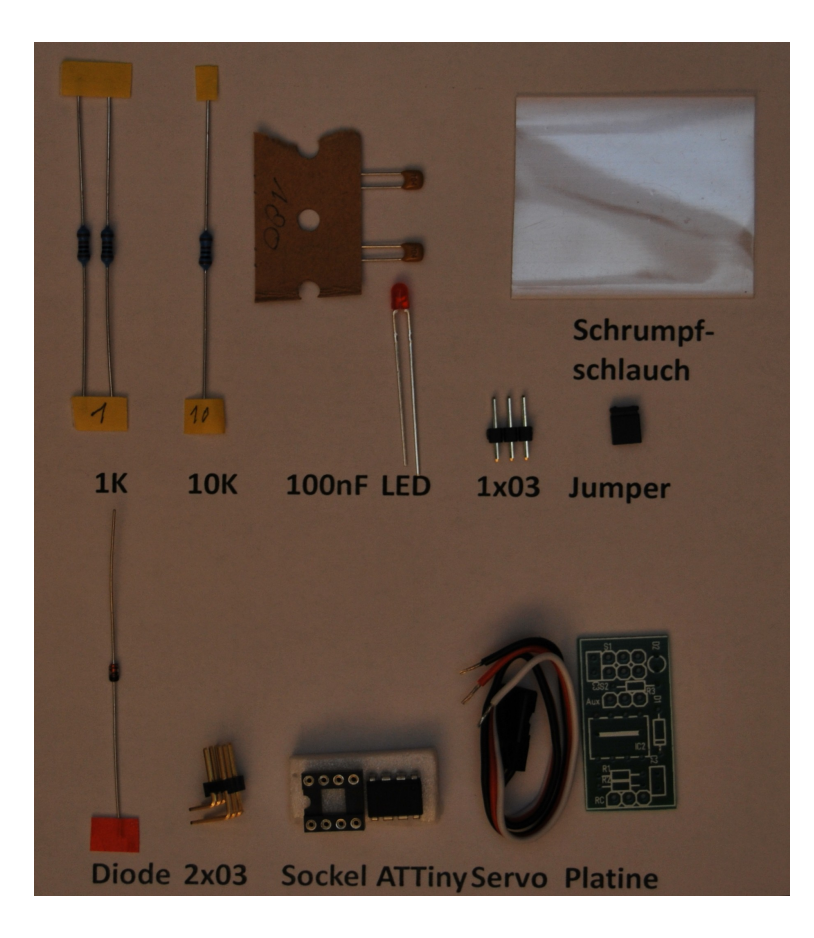

Der Aufbau ist durch den Verzicht auf SMD Bauteile recht einfach. Aber die Reihenfolge ist bitte zu beachten.

## *Diode*

Man fängt immer bei den kleinsten Bauteilen an. Hier die Diode D1. Kathode (das ist der schwarze Ring) kommt nach rechts. Zunächst die Beinchen richtig biegen. Dann durch die Platine stecken und hinten etwas auseinander biegen. Abkneifen. Jetzt verlöten. (Man verlötet wenn möglich immer nach dem Schneiden. Damit auch die Schnittstellen mit einem Lotfilm versehen sind. Das beugt Korrosion vor.)

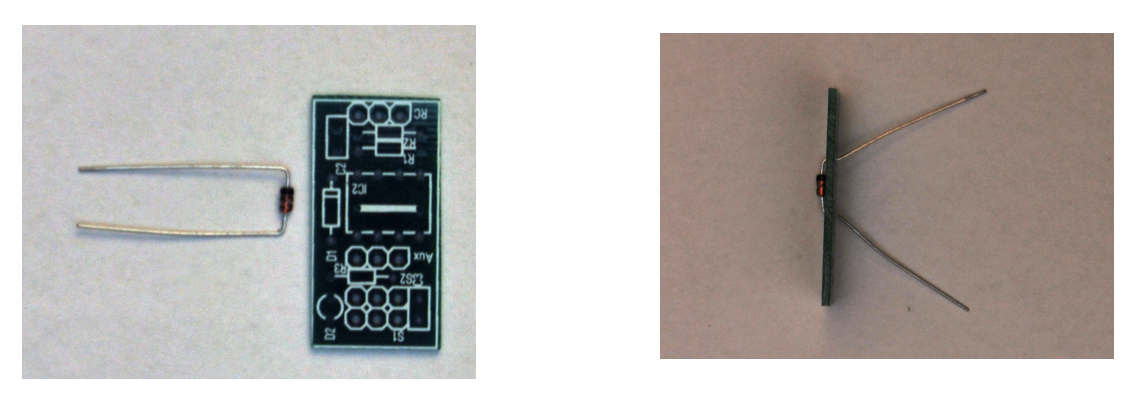

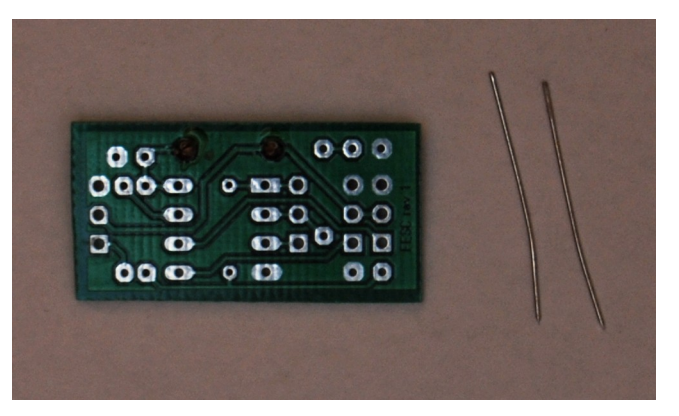

## *Brücke*

In der rev\_2 ist keine Brücke mehr notwendig.

#### *Widerstände*

Jetzt kommen die Widerstände dran. Das sind die kleinen blauen Bauteile. Diese müssen wir zunächst biegen. Dann Einsetzen, abkneifen und verlöten.

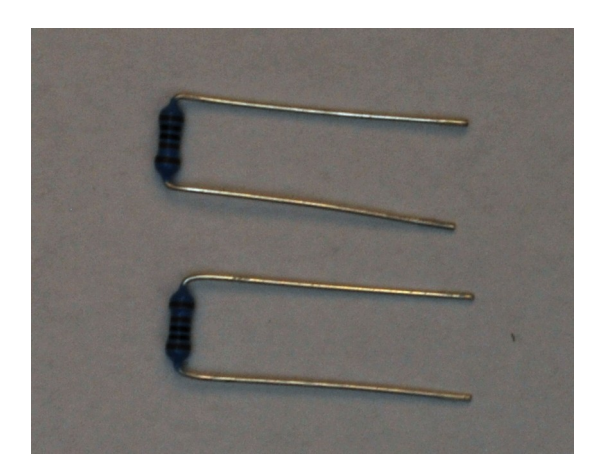

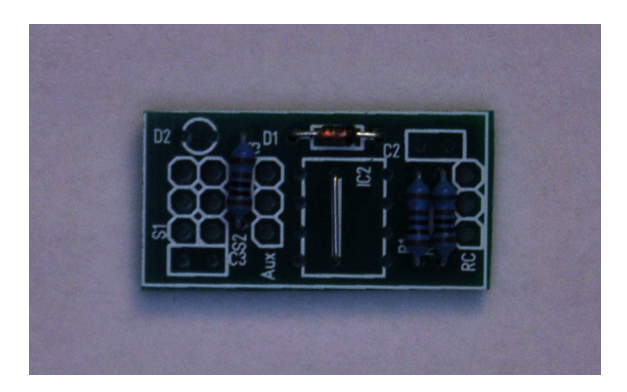

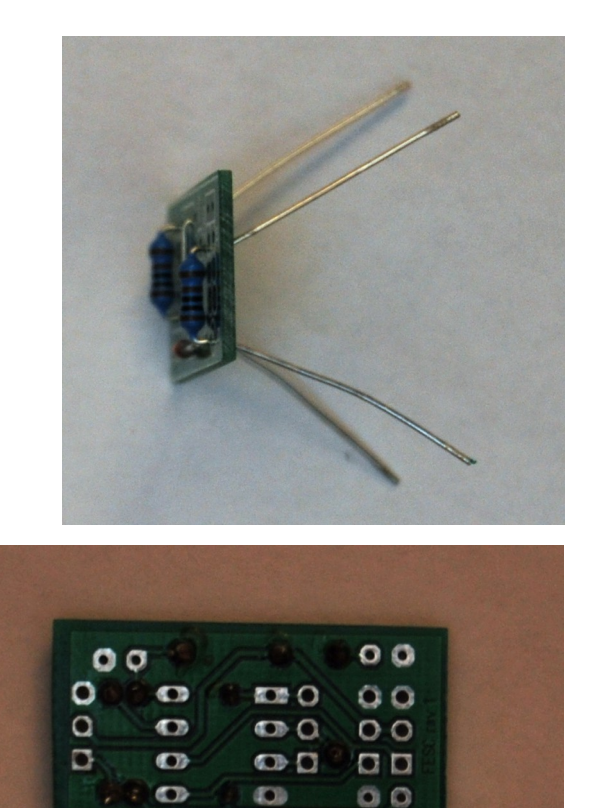

## *LED*

Die LED hat 2 unterschiedlich lange Beinchen. Die Kathode (kurzer Anschluss) kommt nach links. (Man kann die Kathode auch gut erkennen wenn man sich den LED Körper anschaut. Die Kathode ist der größere Teil in dem Körper.

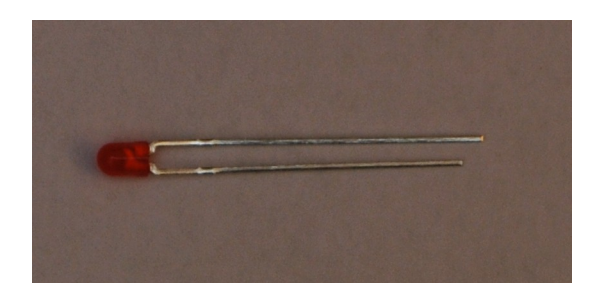

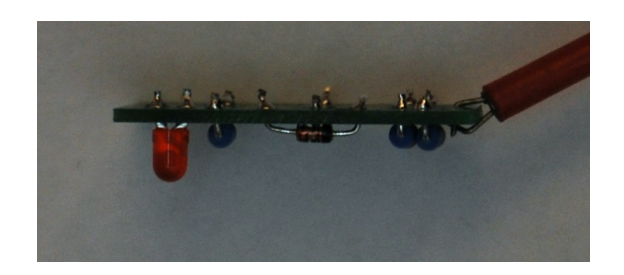

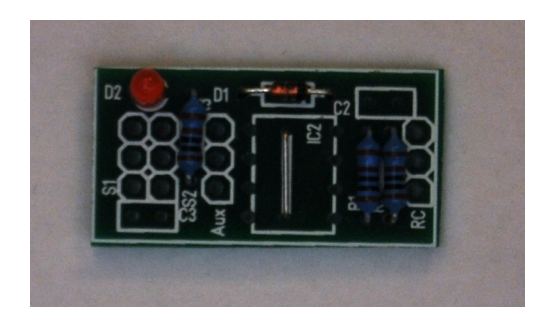

## *IC Sockel*

Jetzt kommt der IC Sockel dran. Die Nase kommt nach oben (Richtung Diode D1)

Am besten lötet man einen IC Sockel, in dem man zunächst 2 Beinchen, die sich diagonal gegenüberliegen anlötet. Dann mit den Fingern leicht den Sockel auf die Platine drücken und nochmal die beiden Beinchen erhitzt. Dadurch setzt sich der Sockel noch etwas. Jetzt kann man die restlichen Beinchen verlöten.

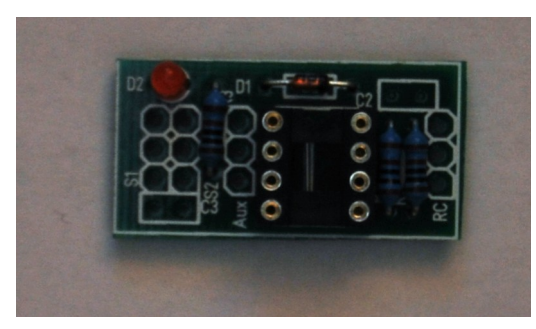

## *Kondensatoren*

Nun kommen die beiden Kondensatoren dran. (Da steht jeweils eine 104 drauf. Das bedeutet 100nF)

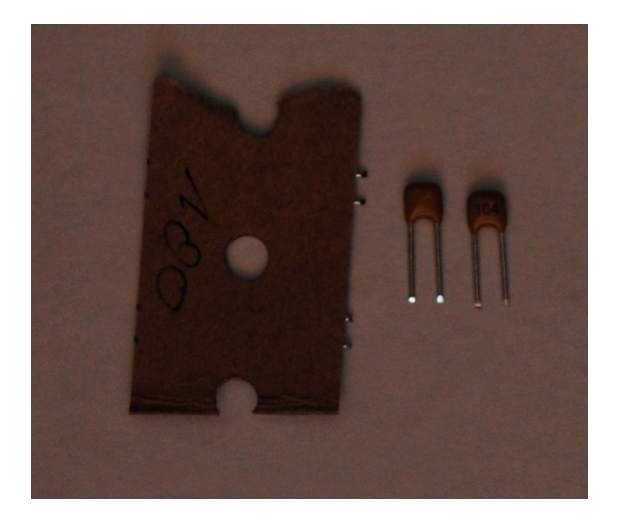

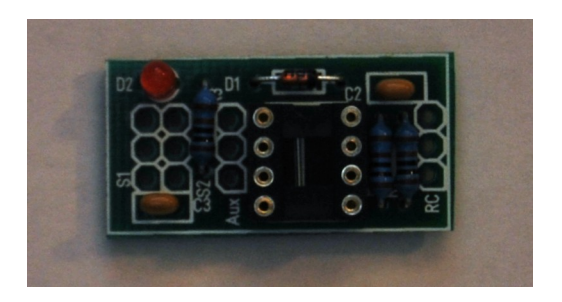

#### *Stiftleisten Jumper und Stecker*

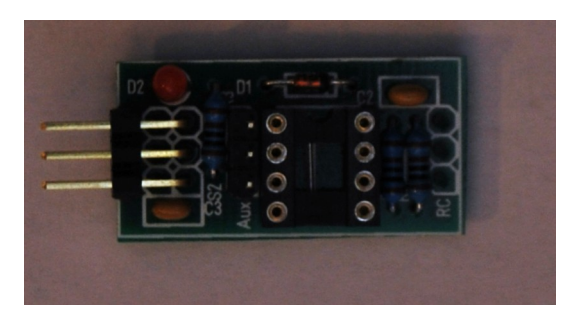

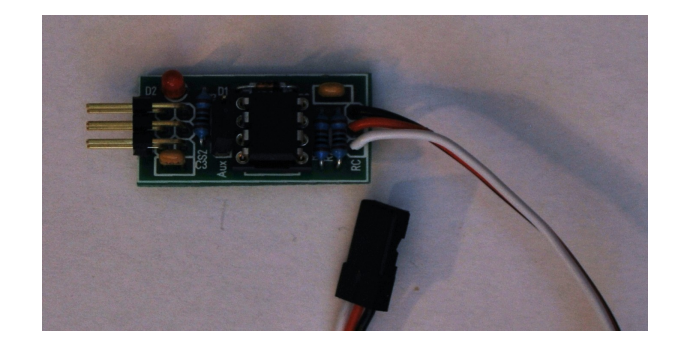

Jetzt können wir die beiden Stiftleisten einlöten.

Zuletzt den Servoanschluss. (Schön auf die Polung achten, brauner/schwarzer Anschluss Richtung Kondensator...)

Jetzt alles nochmal kontrollieren und dann den IC einsetzen. (Kerbe bzw. kleiner Punkt kommt in Richtung der Kerbe im Sockel.) So und nun das ganze fertig von oben.

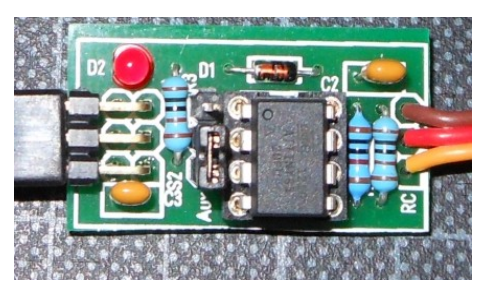

Zu beachten: Es gibt 2 Servoanschlüsse. Wir benötigen z.Z. nur den oberen. Und immer schön darauf achten, die Servos und den Empfänger richtig herum anzuschließen.

## **Einstellungen**

Welcher Modus gewählt wird, bestimmt der kleine Jumper (Steckbrücke) wo Aux steht. Sind die Pins 1 und 2 gebrückt, dann haben wir den Servomodus, ist keine Steckbrücke drauf sind wir im FlugESC Modus. (Bitte niemals den Jumper auf 2/3 stecken, dann startet der Baustein nicht.)

Ob der ESC/Servo oben oder unten angeschlossen wird, ist egal. Man kann sogar 2 ESC's/Servos anschliessen.

#### *Servomodus:*

Hier gibt es jetzt die Servowegerweiterung mit Beschränkung. Alles ist für die üblichen Einsatzzwecke vorkonfiguriert und für die meisten Belange ausreichend.

Für die Teckies unter euch: Ich messe den Impuls vom Empfänger (1ms..2ms) und dehne den auf einen Bereich auf 0,7ms..2,3ms.

Wem der Bereich dann jetzt doch zu groß ist, kann den Bereich mit dem Dualrate an der Fernsteuerung wieder kleiner machen. (Das kann selbst die GT-2)

Verwendung jedoch auf eigene Gefahr...

#### *ESC Modus:*

Hier wird nur der Vorwärtsbereich eines Reglers benutzt und der Rückwärtsbereich abgeschnitten.

Für die Teckies unter euch:

Ich messe den Impuls vom Empfänger (1ms..2ms), und wenn der Wert größer ist als der automatisch bestimmte Nullpunkt, wird der Bereich gedehnt. Der Regler bekommt dann ein Signal von 1ms..2ms. Im Rückwärtsbereich passiert nichts. (1ms)

Der Nullpunkt wird automatisch beim Einschalten bestimmt.

#### *LED*

Ich habe eine kleine LED integriert. Blinkt diese, hat der Baustein kein Signal vom Empfänger.

#### *Software*

Die Software des Controllers kann auf meiner Internetseite (rcarduino.tk) herunter geladen werden. Wenn Ihr irgendwelche Änderungswünsche habt, sei es den Regelbereich des Servos z.B. noch mal zu ändern oder für euch anzupassen, oder euch fällt noch eine Idee für den 2. Servoanschluss ein, meldet euch bei mir. (rcarduino.tk)

## **Einbau**

Der Einbau sollte an einer geschützten Stelle erfolgen. Am besten ist es das Modulchen vorher wasserfest zu machen. Also z.B. mit Plastikdip oder anderen Mitteln versiegeln. Die Stecker müssen natürlich frei von dem Mittel bleiben.

Wer möchte kann natürlich statt der Stiftleisten alles fest verlöten. Also z.B. den Servo fest anlöten und auch den Jumper als Brücke verlöten. Dann kann das ganze Modul eingegossen werden.

Der Schrupfschlauch ist nur für weniger feuchte Anwendungen ausreichend.

So und nun wünsche ich viel Spaß beim Nachbauen.

Dipl.- Ing. Wilfried Klaas